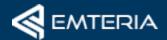

# **Android Cheat Sheet**

Android Debug Bridge (ADB)

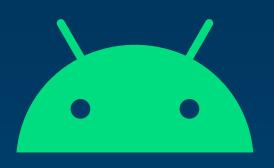

## What is Android Debug Bridge?

ADB is a powerful command-line tool for issuing commands to your Android device. You can use it to generate bug reports, view info about a device, and install standalone Android packages. ADB offers many of the same advantages as SSH but it shouldn't be used for currently deployed devices.

### **Most common ADB commands**

The following overview lists the most common ADB shell commands for Android.

## **Connectivity**

#### adb start-server

Start the adb server on your computer. Will be executed automatically.

#### adb kill-server

Close local adb server on your computer.

#### adb connect <ip>

e.g.: adb connect 192.168.0.10

Connect to a specific device via IP or device name

#### adb devices

Lists all devices in the network with enabled adb client.

#### adb disconnect

Disconnect from a specific device.

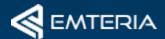

# **Android Cheat Sheet**

Android Debug Bridge (ADB)

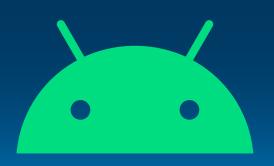

# **File Handling**

#### adb push <local filepath> <device filepath>

e.g.: adb push mybootanimation.zip /oem/media/bootanimation.zip

Transfers a local file from your computer to the specified filepath on the device

#### adb pull <device filepath> <local filepath>

Transfers a file from the device to your local computer

# **APK Handling**

### adb install <apk path>

e.g.: adb install myapplication.apk

Installs a local apk on the connected device

### adb uninstall <packagename>

Uninstalls the specified package from the device

# **Debugging**

### adb logcat

Prints Android logs in your local shell. Can also be piped into a file.

### adb bugreport

Creates a comprehensive bugreport from the connected device and saves it to your computer.

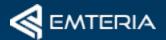

# **Android Cheat Sheet**

Android Debug Bridge (ADB)

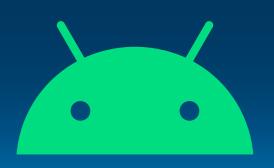

# **Device Handling**

#### adb root

Gives you additional right. For example to access the /system partition on the device.

#### adb remount

Remounts the /system partition to be writable

#### adb reboot

Reboots the connected device

#### adb shell

Connects you to the shell of the connected device

### **Device Shell**

#### adb shell input text <any text>

Emulates keystrokes on the device. No need to type things out on your device. Just copy and paste it into your shell.

# **Ready for tomorrow?**

Customize, update and secure your Android devices with <a href="mailto:emteria.com">emteria.com</a>

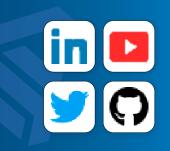